# **APLICACIÓN DEL MÉTODO STATIS: FACTORES FISICO-QUIMICOS DEL AGUA DEL EMBALSE URIBANTE.**

**Juan L. Márquez P.\* Amelia Díaz de Pascual Gerard Defives** Facultad de Ciencias Económicas y Sociales Instituto de Estadística Aplicada y Computación

**RESUMEN.** Mediante el uso del método STATIS se realizó el estudio de doce (12) variables físico-químicas del agua, en el embalse Uribante, durante 10 meses del año 1986, utilizándose un muestreo estratificado con el fin de observar sus semejanzas y diferencias en tres estaciones de muestreo y siete profundidades. Los meses que tuvieron mayor influencia en el comportamiento de las variables estudiadas fueron: septiembre, noviembre, diciembre y marzo. Las tres estaciones muestran diferencias de acuerdo a su ubicación geográfica, pero su comportamiento es similar a nivel de la superficie y divergen gradualmente a medida que aumentan la profundidad. Las variables **temperatura, oxígeno disuelto y pH**, presentan mayores variaciones en los primeros metros de profundidad mientras que las otras variables muestran mayor dispersión en el fondo.

Resumen del trabajo presentado por J. L. Márquez para optar por la licenciatura en Estadística, Facultad de Ciencias Económicas y Sociales, Universidad de Los Andes, 1992. Profesores tutores: A. Díaz de Pascual y G. Defives.

# **0 INTRODUCCION**

Debido a la importancia económica y ecológica de los embalses, para la generación de energía hidroeléctrica y su uso recreacional, el grupo de Ecología Animal de la Facultad de Ciencias de la Universidad de los Andes realizó un estudio de las características físico-químicas del agua del embalse Uribante. Después de recolectada esta información, surgió la necesidad de un análisis estadístico multivariante, debido a la naturaleza aleatoria del estudio y al gran número de variables medidas. El método multivariante STATIS permita un análisis descriptivo de las semejanzas y diferencias que existen entre los meses, estaciones de muestreo y profundidades. Este método permite hacer un estudio global, mediante un análisis simultáneo de diez (10) tablas (cada una corresponde a un mes de muestreo), con doce variables medidas en los mismos individuos, entendiéndose por "individuo" un punto de muestreo; en total, se tienen 21 (3 estaciones x 7 profundidades).

El Embalse Uribante está ubicado en la cuenca alta del río Uribante, estado Táchira, Venezuela, por encima de los 1.000 metros sobre el nivel del mar (m.s.n.m.) en coordenadas 7º 55` LN y 71º 45` LO (fig.1). Este embalse tiene una extensión de 1.920 Has., con una capacidad de 8 millones de m<sup>3</sup>. El estudio, la calidad del agua, se efectuó en los primeros meses de su llenado entre abril y diciembre de 1985 (Péfaur, 1986; Sierra, 1989).

### **1 METODOLOGIA**

Una vez llenado el embalse, se inicia el estudio de sus características físico-químicas y biológicas, para ello se eligieron tres (3) estaciones de muestreo:

**\*** Estación 2 **(La Trampa)**: ubicada cerca del Campamento la Trampa, hacia Siberia.

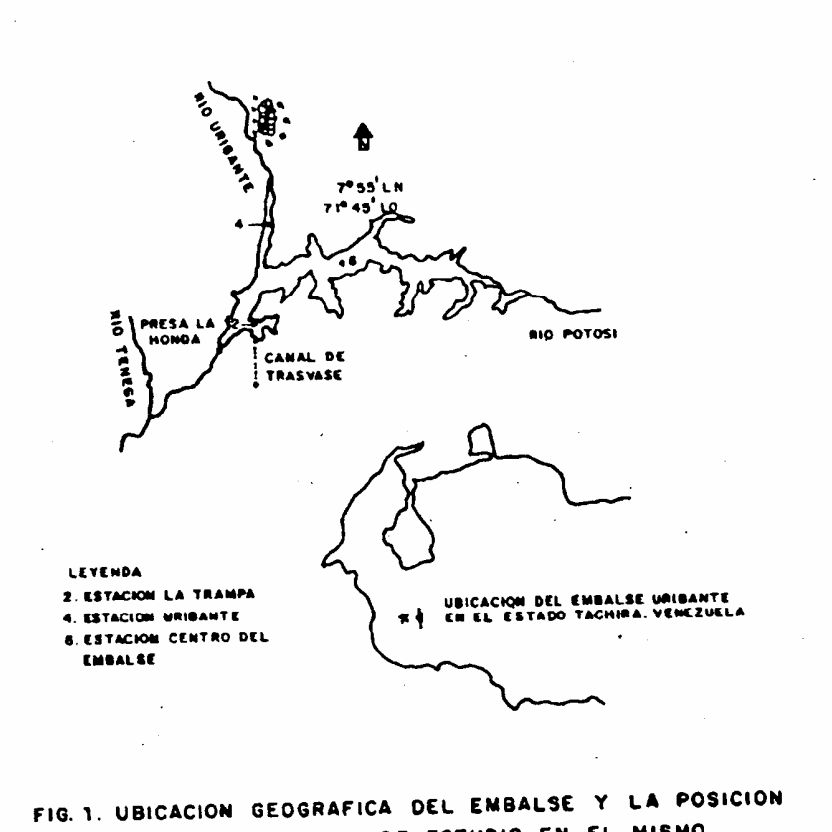

DE LAS ESTACIONES DE ESTUDIO EN EL MISMO.

- **\*** Estación 4 **(Uribante)**: ubicada en el centro del canal del Uribante.
- **\*** Estación 6 **(centro del embalse)**: ubicada en el centro del río Potosí.

 El muestreo se realizó en cada uno de los diez meses, se midieron características bacteriológicas, planctónicas y físico-químicas. Estas últimas reúnen los requerimientos adecuados para la elaboración del estudio.

#### **1.1 Variables**

Se tiene un conjunto de variables determinadas *in situ* y otro, en laboratorio. Las características estudiadas, a nivel de campo (*in situ*), son: **temperatura,** medida en grados centígrados, oxígeno disuelto (O<sub>2</sub>), pH, dióxido de carbono (CO<sub>2</sub>). Para la toma de mediciones se utilizó un espectrofotómetro de análisis de agua de la Casa HACH, un pHmetro eléctrico, y posteriormente, otro aparato electrónico, un analizador de agua, Horiba, modelo U-7. A nivel de laboratorio, se realizaron 16 exámenes, incluyendo los valores de **dureza**, **alcalinidad** y presencia de diversos iones (Péfaur, 1986).

# **1.1.1 Variables físicas**: determinaciones *in situ*

**Temperatura (TMP)**: es importante porque es el reflejo de lo que es la fuente primaria de energía solar, y de ella depende las reacciones físico-químicas que se puedan dar en las aguas.

Oxígeno disuelto (OXD): representa un metabolito<sup>1</sup> básico para el desenvolvimiento normal de los animales acuáticos. El oxígeno disuelto muestra la capacidad de las aguas de gestar vida. Este proviene de la disolución de oxígeno atmosférico y del oxígeno producido por la fotosíntesis, realizada por algas y pequeños organismos fotosintéticos (fitoplancton).

**pH (PH):** es un sinónimo de la concentración de iones de hidrógeno que tiene las aguas, es decir, su grado de acidez o alcalinidad. Es expresado, matemáticamente, como el logaritmo del recíproco de la cantidad del ion hidrógeno: pH = -Log [H<sup>+</sup>]. Es medido en escala con rango de 0 a 14, con un punto neutro ( $pH = 7$ ); los valores por debajo de 7 corresponden a un pH ácido y por encima de 7 corresponden a un pH básico o alcalino.

**Dióxido de carbono (DCA):** el dióxido de carbono (CO<sub>2</sub>) contenido en las aguas, es importante porque se comporta de una manera opuesta a como lo hace el oxígeno, esto es, altas concentraciones de  $CO<sub>2</sub>$  están acompañadas de altas concentraciones de oxígeno. Es una medida de la actividad biológica de los organismos vivos, ya que es el resultado de la respiración de los mismos, por lo tanto es una buena medida de la contaminación por desechos orgánicos.

#### **1.1.2 Variables químicas:** determinaciones en laboratorio

Se determinaron cinco (5) niveles de dureza que son expresadas en partes por millón de carbonato de calcio:

**Dureza cálcica (DUC)** que es una función de los iones de calcio.

**Dureza magnésica (DUM),** relacionada con iones de magnesio.

**Dureza carbónica (DUB),** relacionada con lo iones de carbono.

**Dureza no carbónica (DUC)** que incluye todo lo que no lleva carbono.

**Dureza total (DUT)** que involucra las anteriores.

El estudio de estas variables es importante porque

las durezas influyen mucho en la conservación de las maquinarias<sup>2</sup>.

 Existen otras variables que se relacionan con los iones aislados, los cuales son importantes ya que, algunos de ellos son esenciales para el desarrollo de los organismos vivos en el medio acuático, independientemente de que ellos puedan participar en las reacciones con los demás elementos:

**Calcio (CAL) y magnesio (MAG)**: son dos elementos que intervienen en la organización de las partes duras de los organismos.

 Por último, están los compuestos que son combinados de sales:

**Bicarbonatos (BCA)**: el contenido de carbonato en el agua aparece generalmente como bicarbonatos, y de manera indirecta permite conocer la dureza de la misma, es decir, su capacidad de meteorizar las rocas, o su poder corrosivo. Existen otros como los **sulfatos (SFO)**.

#### **1.2 METODO STATIS**

 El método STATIS permite un análisis simultáneo de varias tablas de datos cuantitativos con  $p_k$  (k = 1,..., K) variables medidas en los mismos individuos. Estas variables describen un determinado fenómeno que puede ser analizado, en forma global, aunque las variables sean distintas para cada tabla. De igual manera, es posible analizar tablas que tengan datos faltantes. Los individuos deben ser siempre los mismos, para todas las tablas (Lavit y Roux, 1988).

**1.2.1 Etapas:** este método comprende tres etapas:

**1)** Una representación gráfica de las k-tablas que permite apreciar globalmente sus semejanzas y diferencias.

- **2)** El cálculo de un **compromiso** (un punto para cada individuo y representación de las variables) que permiten una comparición global de estos individuos.
- **3)** Las **trayectorias** de los individuos, proyectadas en el espacio del compromiso (**k** puntos para cada individuo) que permite examinar las evoluciones de los individuos de una tabla a otra y comparar estas evoluciones de un individuo a otra.

Con el propósito de facilitar la interpretación del método STATIS, se explica, antes de describirlo, algunos conceptos de interés: la estructura de la matriz de datos, el esquema de dualidad, el operador WD y la relación de éste método con el análisis de componentes principales.

**1.2.2 Matriz de datos cuantitativos:** una matriz de datos puede interpretarse como la representación matricial de la aplicación lineal, que a cada individuo, le hace corresponder su descripción.

La población estudiada constituye una base {f \* j} del espacio F\* (dual del espacio F), y las variables del estudio son los vectores de una base del espacio E, (X:  $F^* \longrightarrow$  E). La j-ésima columna de X es la descripción del j-ésimo individuo, representado por fj\* en F\*. Esta descripción consiste en el vector de los valores de las p-variables consideradas, para el individuo j.

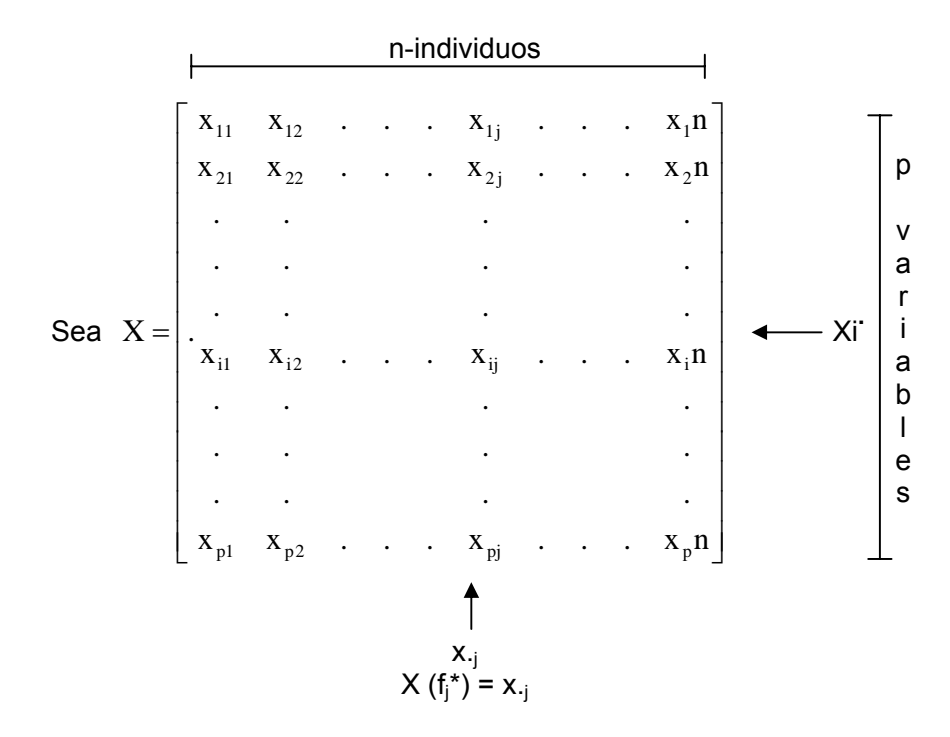

La matriz transpuesta, **X´**, es la representación de la aplicación lineal de E\* en F, que a toda variable del estudio le hace corresponder el vector de sus valores en la población estudiada. La i-ésima columna de X´(o sea la i-ésima fila de X) es el vector de los valores de la i-ésima variable. Esta se identifica entonces con los vectores de una base de E\*, mientras los vectores de la base {fj} de F representan los individuos.

# $X' (e_i^*) = x'_i$ .

#### **1.2.3 Representación de las variables y de los individuos**

 Las variables están representadas: en **F**, por los p vectores de sus valores  $x_j$ ; en E, por los vectores de base  $e_j$ (a los cuales se refiere la descripción de los individuos) y en  $E^*$ , por los vectores de la base dual  $e_i$ <sup>\*</sup>.

Los individuos están representados: en **E**, por los vectores x.j (sus descripciones); en **F,** por los vectores de base f<sub>i</sub> (a los cuales se refiere la descripción de las variables) y en  $F^*$ , por los vectores de la base dual  $f_i^*$ .

**1.2.4 Esquema de dualidad:** Sea **M** una matriz simétrica, definida positiva **(p x p)**, que representa una aplicación de **E**  en **E\***. **M** es la matriz de la forma cuadrática que permite el cálculo del producto escalar en E.

 Sea **D** la matriz diagonal de los pesos atribuidos a los individuos. La matriz **D** juega entre **F** y **F\*** el mismo papel que **M** entre **E** y **E\***. El hecho que en la práctica la **TrD** sea igual a 1, no interviene en la teoría).

Completamos el esquema con las aplicaciones:

$$
W = X'MX y V = XDX^{-3}
$$
\n
$$
E = R^{P}
$$
\n
$$
W \downarrow \qquad V \qquad W \downarrow \qquad D
$$
\n
$$
E^* \qquad W \downarrow \qquad F = R^n
$$

Se dice que una matriz **A** es **D**-simétrica si y sólo si,

$$
(DA)'=DA
$$

 Si **G** = **SEV** de las aplicaciones lineales D-simétrica de **F** en **F**, entonces **(A| B)** = tr(**AB**) de un producto escalar sobre **G** (es una caso particular del producto escalar de Hilbert Schmidt). Escoufier (1979) denota a Rv(**A,B**) el coseno asociado a éste producto escalar,

$$
Rv(A,B) = [Tr(AB)]/[\sqrt{(TrA^2 TrB^2)}]
$$

Se puede medir la distancia entre los operadores mediante:

$$
d^2(A, B) = ||A - B||^2 = TrA^{-2} + TrB^{-2} - 2Tr (AB)
$$

 Pero desde el punto de vista de la estadística, es más significativo el coeficiente **Rv** que tiene las características de un coeficiente de correlación.

**1.2.5 Operador WD:** el esquema de dualidad pone en evidencia el endomorfismo **WD** que goza de propiedades interesantes:

- (a) **WD** es un endomorfismo de **F**.
- (b) **Tr WD** es igual a la inercia de la nube de puntos definida en **E** por la matriz **X**
- (c) **W** es la matriza de los productos escalares entre los individuos, calculado a partir de sus descripciones, y definido por la matriz **M**.

El término **Wij** de **W** es:

$$
W_{ij} = X'._i Mx_{\cdot j} = (x_{\cdot i} \mid x_{\cdot j}),
$$

y como  $d^2(x_{i_1}, x_{i_2}) = ||x_{i_1}||^2 + ||x_{i_2}||^2 - 2(x_{i_1}, x_{i_2})$ 

 El conocimiento de **W** equivale al conocimiento de las distancias relativas entre los individuos.

Por otra parte, si los  $U_i$  (i=1,...,n) son los vectores propios de **WD** normados de tal forma que U<sup>'</sup><sub>i</sub> DU<sub>i</sub>=1. (Se usa **D** como matriz de producto escalar en F), y si los k<sub>i</sub> son los valores propios de **WD.**

Se tiene:  $WDU_i = k_i U_i$ , de donde:  $\frac{\gamma}{2}$ k $_{\rm j}$ U $_{\rm j}$  $D^{\frac{1}{2}}$ WD  $^{\frac{1}{2}}$ (D $^{\frac{1}{2}}$ U<sub>j</sub>) = D $^{\frac{1}{2}}$ k<sub>j</sub>U

Los vectores  $D^{\frac{1}{2}}U_j$ son los vectores propios de  $\mathsf{D}^{\mathcal{V}_2}\mathsf{WD}^{\mathcal{V}_2}$ , la cual es simétrica (I-simétrica), luego son ortogonales y se pueden normalizar:

$$
(D^{\frac{1}{2}}U_j) \cdot (D^{\frac{1}{2}}U_j) = 1
$$

y obtiene D $\frac{\gamma_2}{2}$ WD $\frac{\gamma_2}{2}$  = Σ<sub>i</sub> k<sub>i</sub> D<sup>½</sup> U<sub>i</sub> U`<sub>i</sub> D<sup>½</sup>

de donde:  $W = \sum_i k_i U_i U_i$ 

 Esto muestra que a partir de **WD**, se puede reencontrar **W** y de ahí las distancias entre los individuos. Luego **WD** es característico de un estudio.

 De donde la idea de relacionar dos estudios **(X,M,D)**  y **(Y,N,D)** sobre la misma población con los mismos pesos, comparando sus respectivos operadores **W<sub>1</sub>D=X`MXD**, **W2D=Y`NYD**, mediante **Rv(W1D,W2D)**.

1.2.6 Relación con el Análisis de Componentes Principales: un estudio es una terna (X,M,D), donde:

**X:** matriz de datos (**p** x **n**),

- **M:** producto escalar entre los individuos a partir de sus descripciones,
- **D:** ponderación de los individuos.

 Se quiere sustituir a un estudio **(X,M,D)** en un estudio **(Y,I,D)**, dónde **Y** es una matriz (qxn) con **q**<**p** (en la práctica **q** = 2 ó 3) y que sea lo más próximo posible al estudio inicial, es decir, que haga **Rv(X`MXD, Y`YD)** máximo.

Este máximo se logra cuando **Y** es la matriz cuyas filas son los vectores propios de **WD = X`MXD**, asociados a los **q** mayores valores propios.

Como la inercia de la nube definida en **E** por **X** es Tr(WD) y la inercia de la nube definida por **Y** es Tr(Y`YD), la inercia de **Y** es la máxima obtenida de una proyección de **X** sobre un **SEV** de dimensión **q.** 

 Esto muestra que la reducción optimal en el sentido del Rv coincide con la reducción optimal en el sentido de la inercia, (se puede mostar también que es optimal en el sentido de los menores cuadrados).

**1.2.7 Definición:** Se dispone de **q** estudios  $(X_k, M_k, D)$ donde  $k = 1,...g$  de datos cuantitativos sobre los mismos individuos, con los mismos pesos, (es decir, la misma matriz **D**). Las variaciones y las matrices  $M_k$  pueden ser distintas. A cada estudio se puede asociar el operador  $W_kD$ .

$$
W_k D = X_k M_k X_k D
$$

Hemos visto que estos operadores son característicos de los estudios.

A partir de esto, se puede elaborar un matriz W (qxq): Wij – Rv (Wid, Wid, Wi

$$
W_{ij} = Rv (W_i D, W_j D)
$$
  
= [Tr (W\_i D, W\_j D)] / [ $\sqrt{Tr (W_i D)^2}$  Tr(W\_j D)<sup>2</sup>]

Los W<sub>ii</sub> tiene las características de los productos escalares entre las matrices  $[W_iD]/[\sqrt{Tr(W_iD)^2}]$ .

Esta matriz **W** juega, para los estudios  $(X_k, M_k, D)$ considerados como individuos, el mismo papel que la matriz **W**= [(x, / x, i)] encontrada en el A.C.P., y su diagonalización conduce a una representación de las  $W_kD$  de la misma forma como si tratara de un análisis de componentes principales (ACP).

El objeto de este ACP es ubicar, en un espacio euclídeo referido a una base ortogonal, las distintas tablas  $X_k$  (por la vía de sus operadores  $W_kD$ ).

Sea **A** el vector propio de **W** asociado al mayor valor propio  $A = (a_1, a_2,..., a_k,...,a_q)$ , donde  $a_k$ : es el primer componente principal de  $W_kD$ .

Como en realidad se usan  $[W_kD]/[\sqrt{Tr(W_kD)^2}]$  que son unitarios (en el sentido de la norma de Hilbert-Schnmidt),  $a_k$  es el coseno del ángulo entre el vector que representa  $[W_kD]/ \int \sqrt{T}r(W_kD)^2$  y el primer eje principal del ACP de los WkD es:

 De ahí que la matriz de los productos escalares entre los individuos que establece el compromiso entre los distintos WkD es:

$$
S = \sum_{k=1} a^2 k W_k D
$$

 Su diagonalización da, a su vez, la representación de las variables y de los individuos (**compromiso**), de la misma forma que la diagonalización de los operadores **WD** en el ACP.

Las trayectorias se obtienen proyectando cada tabla  $X_k$ , en el (los) plano (s) principal (es) de este ACP.

## **2 ANALISIS DE LOS RESULTADOS**

El método STATIS consiste de tres programas (en Turbo Pascal) consecutivos, que se interconectan a través de ciertos archivos temporales, creados por la **interestructura**.

#### **2.1 INTERESTRUCTURA**

Este primer programa, informa acerca de las características básicas de las tablas, tales como medias, varianzas (o desviaciones típicas) y matrices de correlación (Márquez, 1991).

**2.1.1 Correlación:** en la matriz de correlación de las variables, para el mes de diciembre, se observan fuertes correlaciones (mayores de 0.80) entre las variables CAL con DUT y DUC, MAG con DUM y TMP con OXD (Tabla 1).

**TABLA 1 MATRIZ DE CORRELACION: TABLA DE DICIEMBRE** 

|            | <b>TMP</b> | OXD     | PH      | <b>DCA</b> | <b>SFO</b> | CAL   | MAG   | DUT   | <b>DUC</b> | <b>DUM</b> | <b>DNC</b> | <b>BCA</b> |
|------------|------------|---------|---------|------------|------------|-------|-------|-------|------------|------------|------------|------------|
| <b>TMP</b> | 1.000      |         |         |            |            |       |       |       |            |            |            |            |
| OXD        | .889       | 1.000   |         |            |            |       |       |       |            |            |            |            |
| PH         | .061       | .245    | 1.000   |            |            |       |       |       |            |            |            |            |
| DCA        | -.610      | $-753$  | $-.278$ | 1.000      |            |       |       |       |            |            |            |            |
| SFO        | $-.759$    | $-532$  | .160    | .125       | 1.000      |       |       |       |            |            |            |            |
| CAL        | $-605$     | -.403   | .025    | $-103$     | .759       | 1.000 |       |       |            |            |            |            |
| MAG        | $-626$     | $-353$  | .125    | $-134$     | .833       | .931  | 1.000 |       |            |            |            |            |
| DUT.       | $-615$     | $-.400$ | .042    | $-106$     | .778       | .999  | .948  | 1.000 |            |            |            |            |
| <b>DUC</b> | $-605$     | $-.406$ | .025    | $-.101$    | .760       | 1.000 | .929  | .998  | 1.000      |            |            |            |
| <b>DUM</b> | -.630      | $-357$  | .125    | $-128$     | .834       | .931  | 1.000 | .948  | .929       | 1.000      |            |            |
| <b>DNC</b> | $-266$     | $-.262$ | $-.327$ | .016       | .146       | .485  | .313  | .459  | .481       | .314       | 1.000      |            |
| <b>BCA</b> | $-.856$    | $-659$  | .023    | .301       | .874       | .842  | .839  | .853  | .844       | .841       | .275       | 1.000      |

**2.1.2 Productos escalares:** en la salida del programa se presenta, seguidamente, la matriz de los productos escalares [Rv(K,L)] entre las tablas, que es la suma de las correlaciones al cuadrado de todas las variables  $X_k$ , con todas las variables  $X_L$ . Observándose altas correlaciones con valores mayores de 0.80, para los meses de diciembre, agosto y noviembre, y mayores de 0.70 entre noviembre, septiembre, octubre y junio, y éste a su vez con agosto (Tabla 2).

|            | <b>MAR</b> | <b>ABR</b> | MAY   | <b>JUN</b> | JUL   | AGO   | <b>SEP</b> | OCT   | <b>NOV</b> | <b>DIC</b> |
|------------|------------|------------|-------|------------|-------|-------|------------|-------|------------|------------|
| <b>MAR</b> | 1.000      |            |       |            |       |       |            |       |            |            |
| <b>ABR</b> | .538       | 1.000      |       |            |       |       |            |       |            |            |
| MAY        | .526       | .486       | 1.000 |            |       |       |            |       |            |            |
| <b>JUN</b> | .580       | .641       | .611  | 1.000      |       |       |            |       |            |            |
| JUL        | .662       | .430       | .554  | .695       | 1.000 |       |            |       |            |            |
| AGO        | .476       | .488       | .539  | .713       | .630  | 1.000 |            |       |            |            |
| <b>SEP</b> | .374       | .439       | .536  | .630       | .494  | .801  | 1.000      |       |            |            |
| <b>OCT</b> | .435       | .546       | .600  | .660       | .579  | .609  | .665       | 1.000 |            |            |
| <b>NOV</b> | .387       | .387       | .525  | .708       | .585  | .699  | .760       | .709  | 1.000      |            |
| <b>DIC</b> | .419       | .421       | .563  | .752       | .615  | .860  | .809       | .624  | .812       | 1.000      |

**TABLA 2 MATRIZ RV(K,L) = R(WKD\*WLD)/(NORMA(WKD)\*NORMA(WLD))** 

**2.1.3 Valores propios:** luego, muestra los valores propios con sus respectivos porcentajes de varianza, llegando a explicar los dos primeros ejes el 74.24% de varianza (Tabla 3).

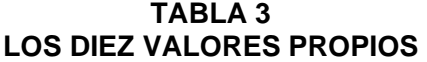

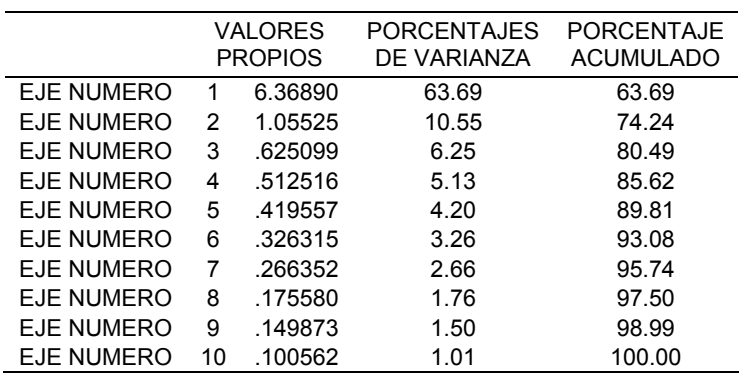

**2.1.4 Compromisos:** después, calcula los compromisos WB como una combinación lineal de los  $W_kD^4$ ; los coeficientes de la combinación lineal mayores corresponden a los meses de junio (0.1383), diciembre (0.1378), agosto (0.1361) y noviembre (0.1317). Véase la Tabla 4.

### **TABLA 4 EL COMPROMISO WD COMO UNA COMBINACIÓN LINEAL DE LOS WKD**

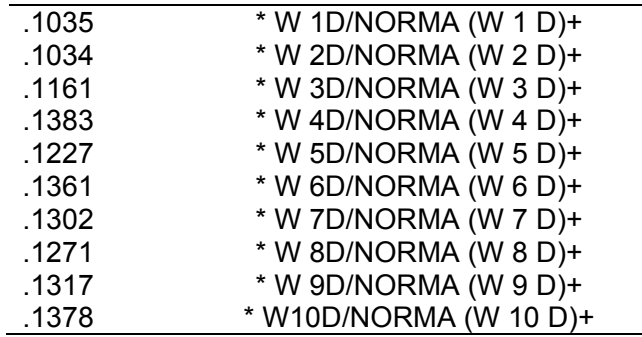

En el gráfico 1, en el cual se representa la interestructura, se observa que los meses que están más alejados del operador WD (en longitud formando el coseno del ángulo con WD menor), son septiembre, noviembre, diciembre y marzo, lo que significa que estos meses son los que tienen mayor influencia en el comportamiento de las variables físico-químicas.

# **2.2 INTRAESTRUCTURA**

El segundo programa, la **intraestructura**, explica los ejes compromisos calculando la correlación entre las variables, la diagonalización de la matriz compromiso, y los valores propios y el porcentaje de varianza para las esta-

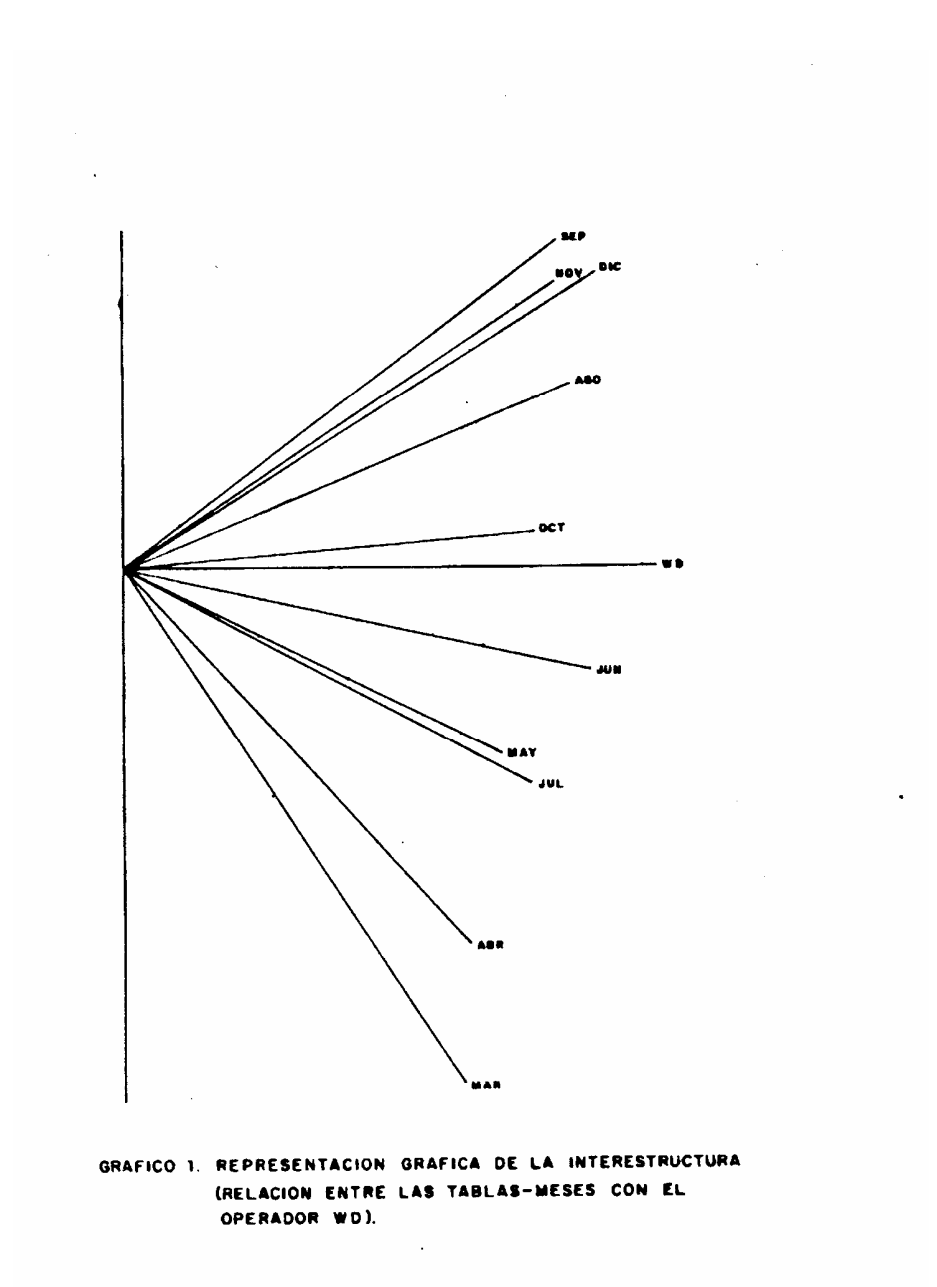

ciones y para las diferentes profundidades. Luego, presenta las correlaciones de las variables con los dos primeros ejes que explican el 57.58% (el primer eje con 39.71% y el segundo con 17.87%) de varianza, estas correlaciones son graficadas para obtener las trayectorias de las varianzas a través de los meses.

### **2.3 TRAYECTORIAS DE LOS INDIVIDUOS PROYECTADOS EN EL ESPACIO COMPROMISO**

 La representación de las trayectorias de los individuos alrededor de sus puntos compromiso se analizan en los siguientes gráficos:

**Gráfico 2:** Se observan las trayectorias de las profundidades a través de las estaciones, presentándose en la superficie, y en los primeros metros de profundidad, más o menos iguales, pero a medida que se profundiza se hacen más dispersas, indicando la divergencia entre las estaciones a medida que aumentan la profundidad.

**Gráfico 3**: Se relacionaron los puntos relativos a una misma profundidad con el centro de gravedad correspondiente a cada una debido a que las estaciones no llevan un orden estricto, por lo que, se toman las medianas del triángulo formado entre ellas. Las líneas formadas se refieren a las profundidades que muestran algo de divergencia, aumentando con la profundidad.

 A continuación se analizan los gráficos que indican las trayectorias que siguen las variables a través de los meses:

**Gráfico 4**: A la izquierda del gráfico se pueden observar las variables **temperatura** (TMP), oxígeno **disuelto** (OXD) y **pH**, teniendo poco variación en el recorrido de sus trayectorias. En esa misma posición, y hacia la derecha, se presenta el recorrido que hace la variable calcio (CAL) a través de los meses (tablas), presentando mayor variación en sus trayectorias que las anteriormente nom-

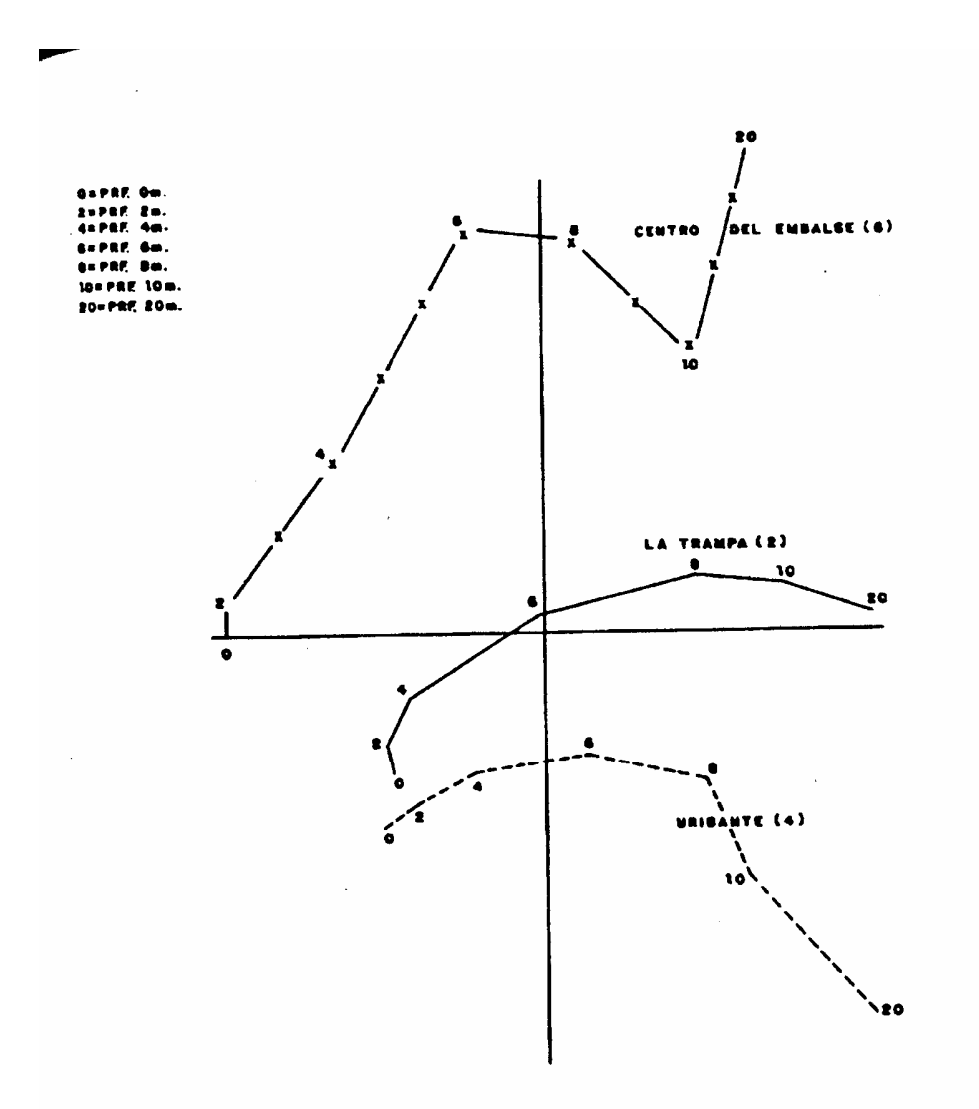

GRAFICO 2. TRAYECTORIAS DE LAS PROFUNDIDADES A TRAVES DE LAS ESTACIONES.

 $\bar{z}$ 

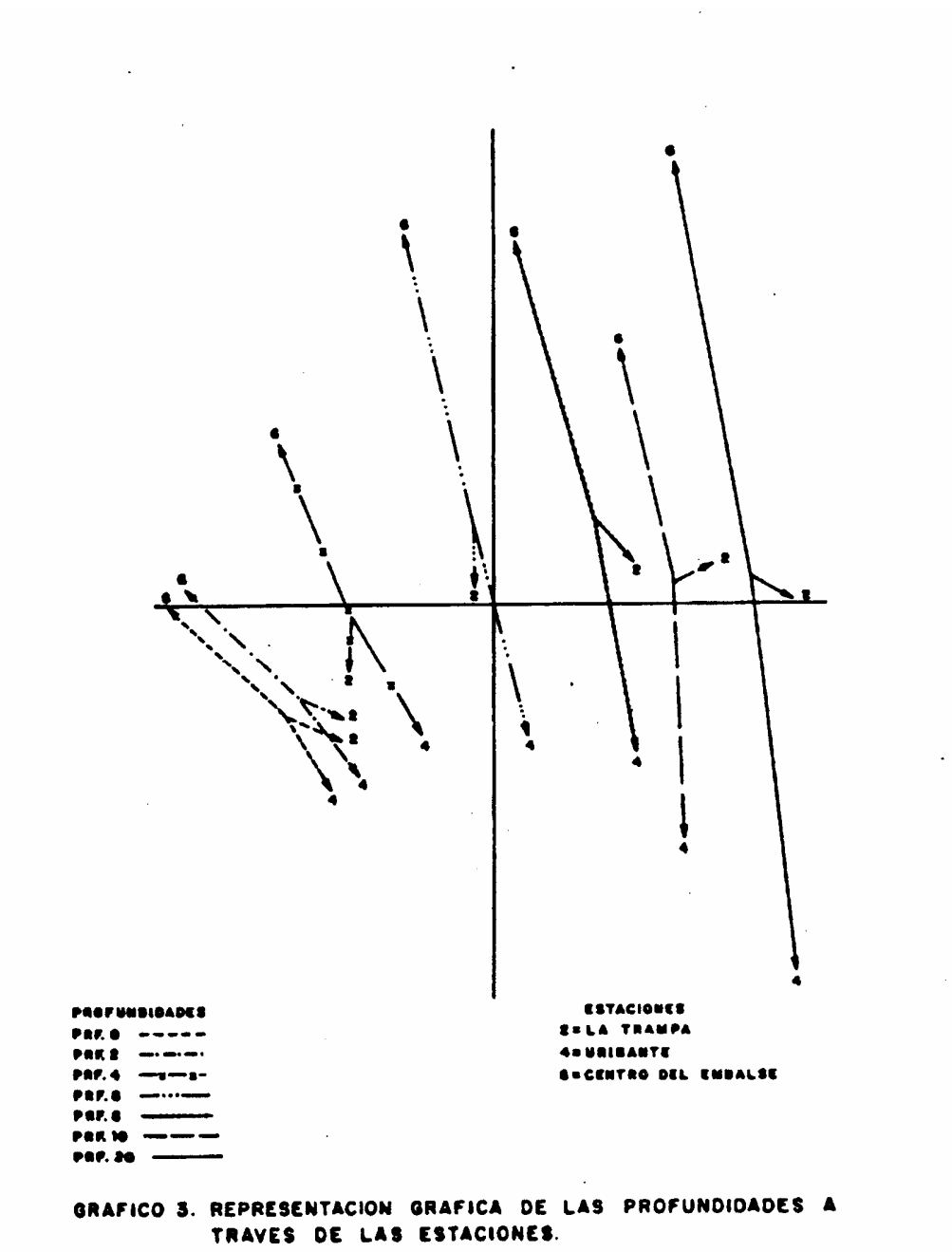

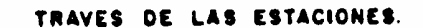

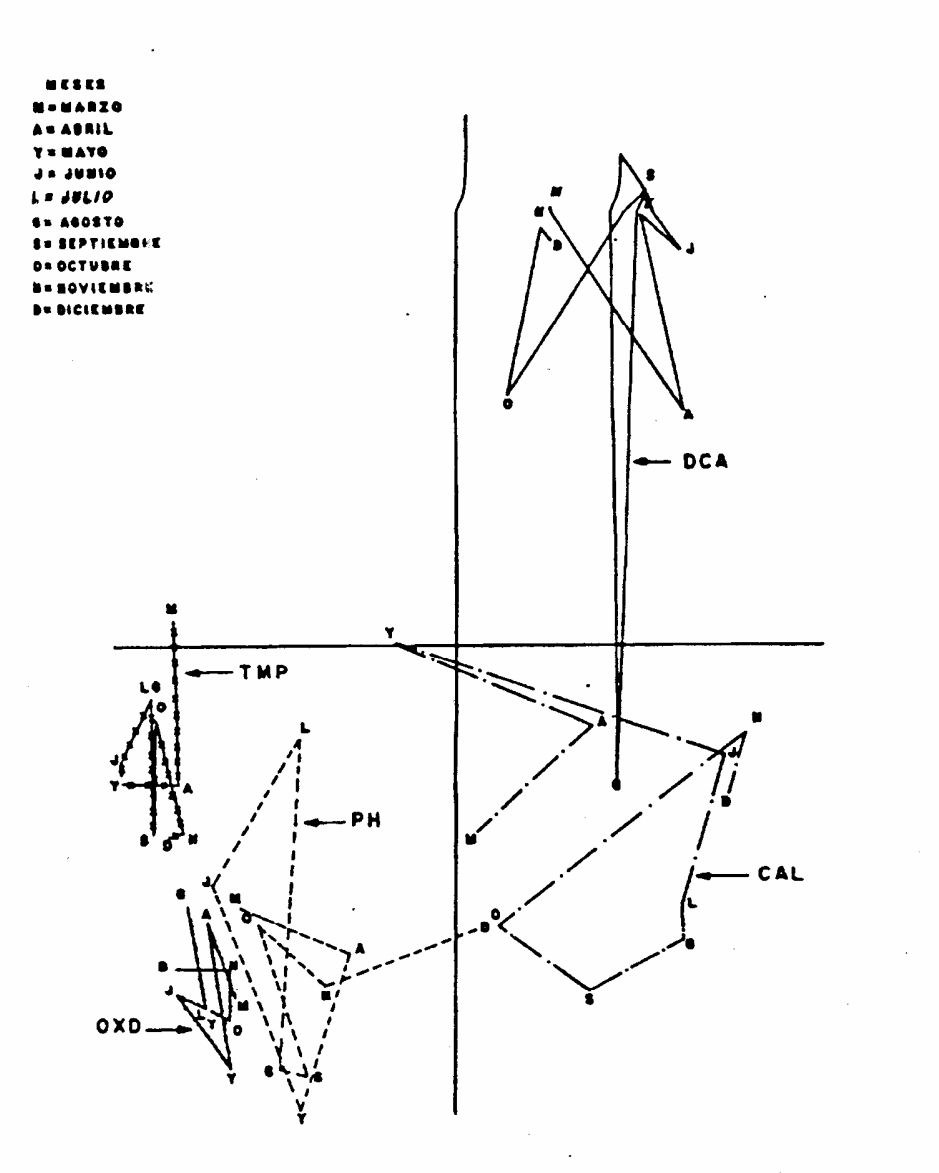

GRAFICO 4. TRAYECTORIAS QUE SIGUEN LAS VARIABLES TMP, OXD,<br>PH, CAL Y DCA A TRAVES DE LOS MESES.

 $\mathcal{L}^{\pm}$ 

bradas. Otra variable que se visualiza es el dióxido de carbono, con la particularidad de que para el mes de agosto, hay un cambio brusco en las concentraciones de DCA, manteniéndose estable en el resto de los meses.

**Gráfico 5:** Se observan las trayectorias de las variables **dureza magnésica** (DUM), **dureza cálcica** (DUC) y **dureza no carbonática** (DNC) ubicadas a la derecha del gráfico, presentan poca variación a lo largo de los meses.

**Gráfico 6**: Las trayectorias de las variables **bicarbonato** (BCA) y **magnesio** (MAG), UBICADAS a la derecha del gráfico, presentan poca variación a lo largo de los meses.

**Gráfico 7**: Contiene la trayectoria de las variables **dureza total** (DUT) y **sulfato** (SFO), UBICADAS a la derecha del gráfico, mezclándose aunque tienen recorridos diferentes.

 Al comparar todos estos gráficos vemos que existe un fuerte solapamiento hacia la derecha del gráfico, allí se encuentran las variables **dureza total, dureza cálcica y calcio,** que tienen trayectoria mas o menos paralelas en la estación Centro del Embalse (6) a partir de los 4 mts., de profundidad, esto significa que en esa estación y a esas profundidades las concentraciones de estas variables fluctúan de la misma manera. En el mismo lugar están las variables BCA, DCA, DUM, MAG, SFO, DNC que tienen recorridos muy diferentes entre ellas. Al asociar con el gráfico de las profundidades (véase el Gráfico 2), se observa que aumentan las concentraciones de estas variables a partir de las 6 mts., de profundidad, en las tres estaciones. Por el contrario, vemos que a la izquierda del gráfico 4, como las variables **temperatura** (TMP), **oxígeno disuelto**  (OXD) y **pH** presentan poca variación en sus recorridos indicando su estabilidad en el tiempo. Comparando con los gráficos 2 y 3, se observa que estas variables, en los primeros metros de profundidad y en las tres estaciones, presentan mayores variaciones, mientras que en el fondo, son más homogéneas. Posiblemente, esto se debe a fenómenos naturales tales como la lluvia y el viento, entre

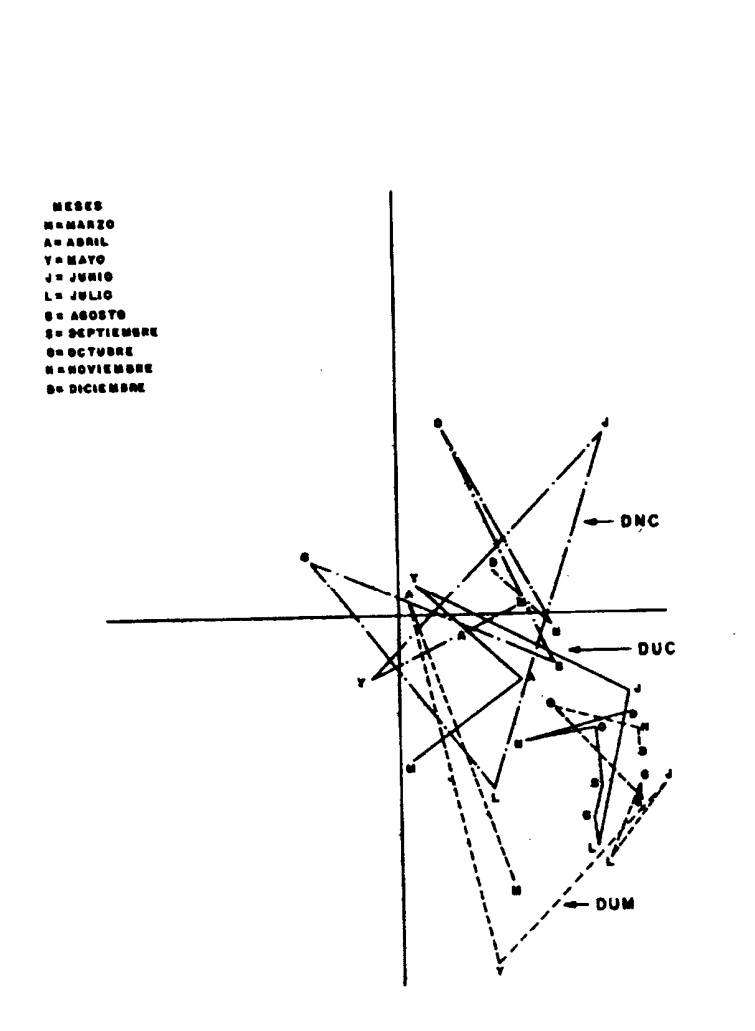

GRAFICO 5. TRAYECTORIAS QUE SIGUEN LAS VARIABLES DUM,<br>DUC Y DNC A TRAVES DE LOS MESES.

 $\bar{\gamma}$ 

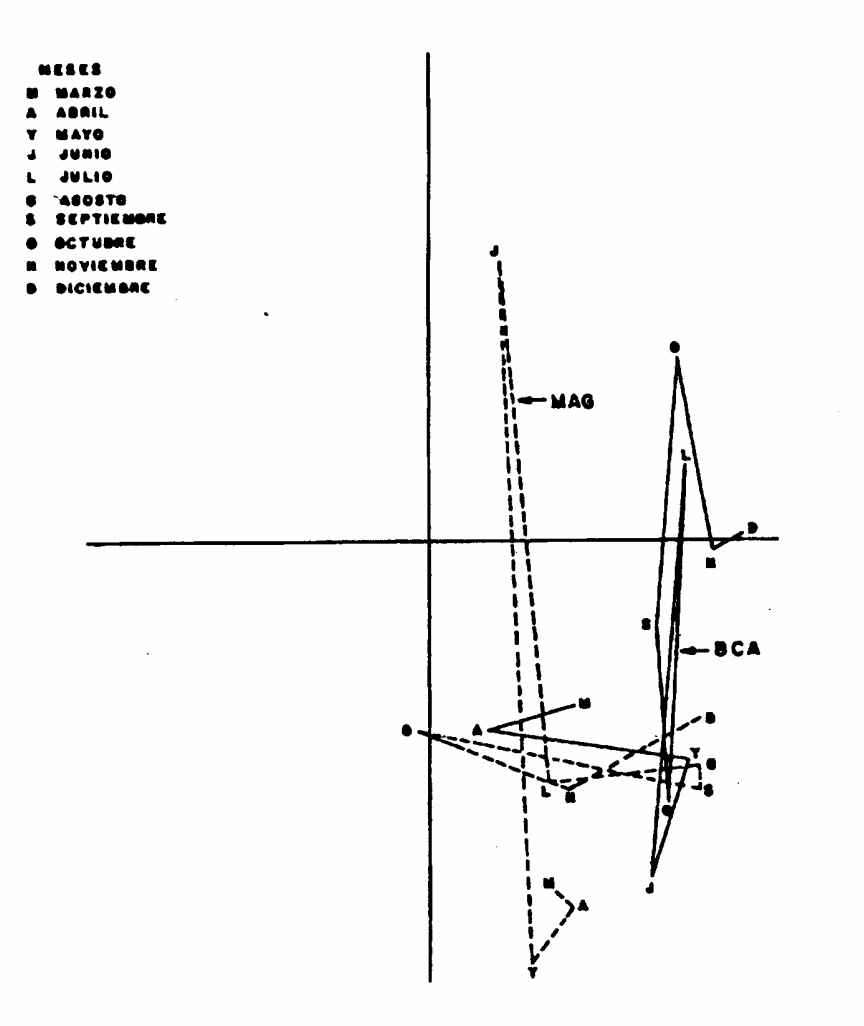

 $\ddot{\phantom{a}}$ 

 $\hat{\mathcal{A}}$ 

GRAFICO 6. TRAYECTORIAS QUE SIGUEN LAS VARIABLES BCA, Y MAG A TRAVES DE LOS MESES.

 $\mathcal{L}^{\text{max}}_{\text{max}}$  .

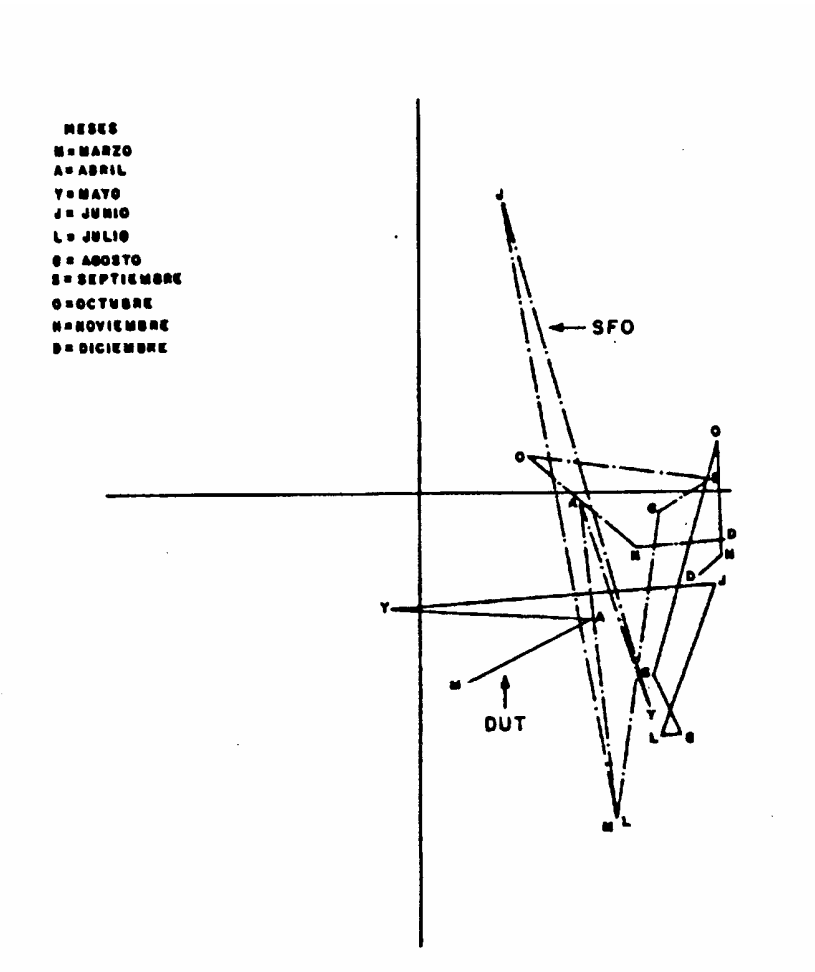

 $\bar{\mathcal{A}}$ 

 $\sim 10^{11}$  km s  $^{-1}$ 

GRAFICO 7. TRAYECTORIAS QUE SIGUEN LAS VARIABLES DUT, Y SFO A TRAVES DE LOS MESES.

 $\bullet$ 

 $\sim$   $\lambda$ 

otros, que producen grandes cambios a nivel de la superficie.

#### **3 CONCLUSIONES**

- Los resultados obtenidos muestran que los meses de marzo, septiembre, noviembre y diciembre son los que tienen mayor influencia en el comportamiento de las variables físico-químicas, presentando una fuerte variabilidad en estos meses.
- **\*** Entre todas las estaciones de muestreo se observa un comportamiento similar hasta los cuatro (4) primeros metros. De los (4) metros en adelante, una divergencia, indicando diferencia entre las estaciones a esas profundidades.
- **\*** La **temperatura**, el **oxígeno disuelto** y el **pH** presentan variaciones y sus mayores valores, en los primeros cuatro (4) metros de profundidad, mientras que en el fondo son más homogéneas con valores bajos. Este comportamiento se atribuye a fenómenos naturales que producen los mayores cambios a nivel de la superficie.
- **\*** El **dióxido de carbono**, **el sulfato**, **calcio**, **magnesio**, **dureza total**, **dureza cálcica**, **dureza magnésica**, **dureza no carbonática** y **bicarbonato**, tienden a estabilizarse en los primeros cuatro (4) metros de profundidad; a medida que aumenta la profundidad, las variaciones son mayores. Las concentraciones más altas se obtienen en los 20 metros de profundidad, elementos que tienden a depositarse en el fondo.
- **\*** El **calcio**, la **dureza total** y la **dureza cálcica** tienen comportamientos muy similares en sus concentraciones y variaciones, a lo largo del año, en las estaciones y las profundidades.

### **NOTAS**

- 1. Metabolito: cambios fisiológicos entre organismos vivos y el medio exterior.
- 2. Maquinarias: referido a las turbinas y embarcaciones.
- 3. Si X es una matriz de datos centrados, V es la matriz de varianzas y covarianzas.
- 4. Los coeficientes de la combinación lineal con los componentes del primer vector propio V, multiplicado por 0.3962, para que la norma del compromiso sea la media aritmética de la norma de los WkD

### **BIBLIOGRAFIA**

- Caillez, F. et Pages J.P.: **Introduction à I`analysedes** données. Smash, París, 1976.
- Escoufier, Y., F.L. Díaz et M.C. Bernard : **La méthode Statis, une application à I`evolution des campagnes**  Ianguedociènnies. USTL, Montpellier, 1979.
- Glaçon, F. **:Analyse conjointe de plusieurs matrices de donnés**. Tesis PhD. Tercer Ciclo-USMG Grenoble, 1981.
- Lavit, C.: **Analyse conjointe de tableaux quantitatifs.**  Masson, Paris, 1988.
- Lavit, C. y C. ROUX: **Manual del método Statis.** Ponencia en ISUP, París, 1982.
- Márquez, P.: **Análisis estadístico de la calidad del agua a través de las características físico-químicas del embalse Uribante**. Tesis de grado Licenciatura en Estadística, Facultad de Ciencias Económicas y Sociales, ULA, 1991.
- Péfaur J.: **Estudio de la calidad del agua del embalse Uribante**. Inédito. Informe a Cadafe/ULA, Mérida, 1986.
	- \_\_\_\_\_\_: **Calidad del agua del embalse Uribante, Edo. Táchira.** Informe a Cadafe/U.L.A. Mérida, 1989
- Sierra N.: **Estructura de la comunidad zooplanctónica del embalse Uribante. Táchira**. Inédito. Tesis de grado Licenciatura en Estadística, Facultad De Ciencias Económicas y Sociales, ULA, 1989.